**Remove Norton Internet Security Manually**>>CLICK HERE<<<</p>

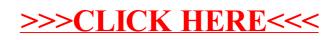